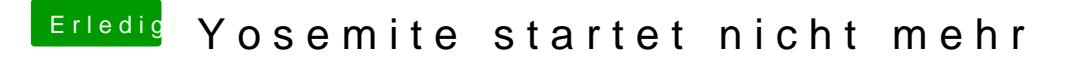

Beitrag von apatchenpub vom 6. April 2015, 22:10

als erstes solltest Haurddweaine in die Signatur eDes alweenteren hoffe ich mal da du den Install-Stick noch hast. Damit kann man nämlich auch in das installie